## **Quick Reference for Oracle Solaris Cluster 4.4**

This cheatsheet provides quick lookup support for the Oracle Solaris Cluster command-line interface. Many tasks require cluster preparation before you issue these commands. For information about cluster preparation, refer to the appropriate cluster administration guide.

## **Oracle Solaris Cluster Quick Reference**

*QUORUM ADMINISTRATION*

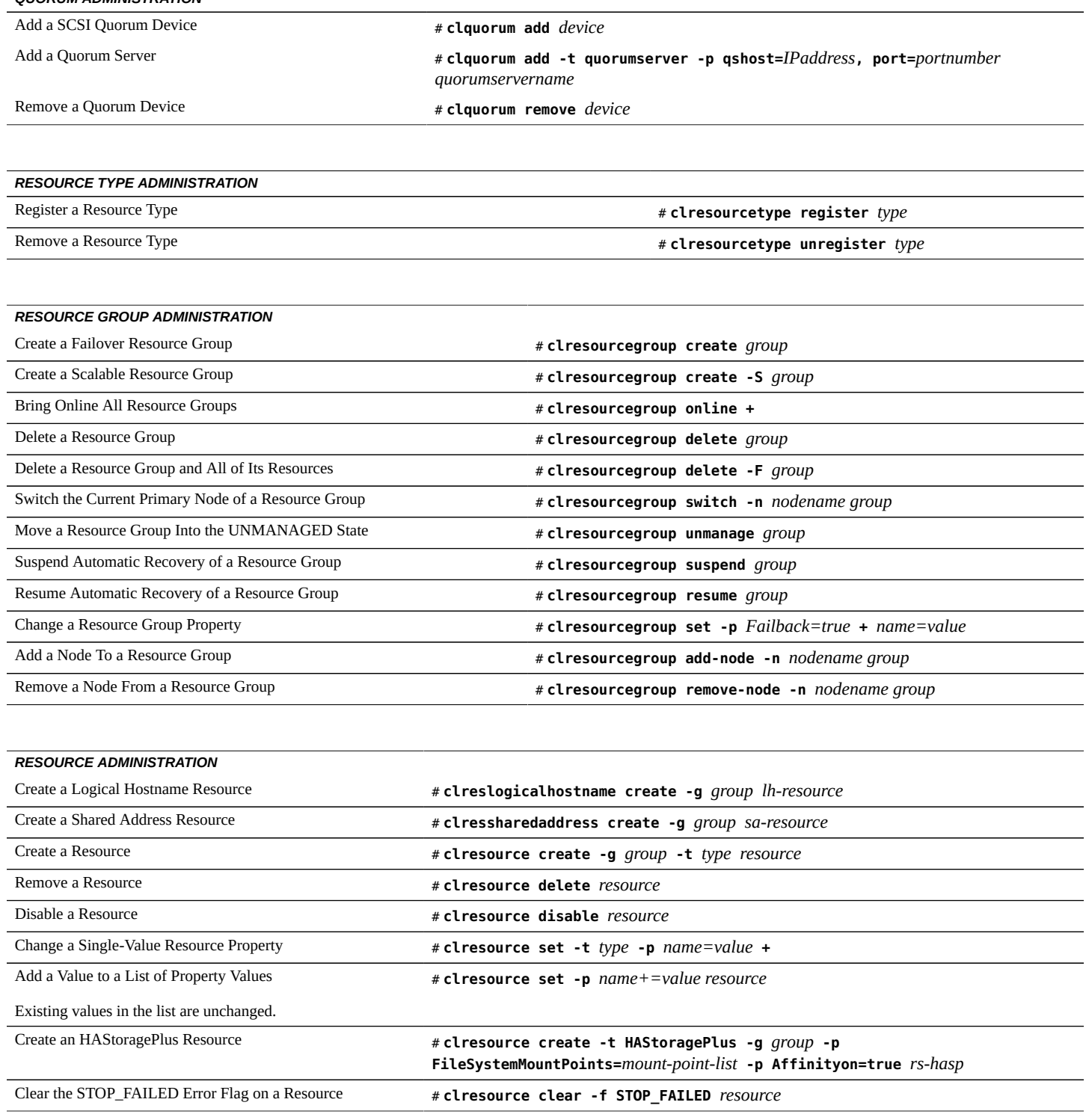

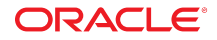

## **Quick Reference for Oracle Solaris Cluster 4.4**

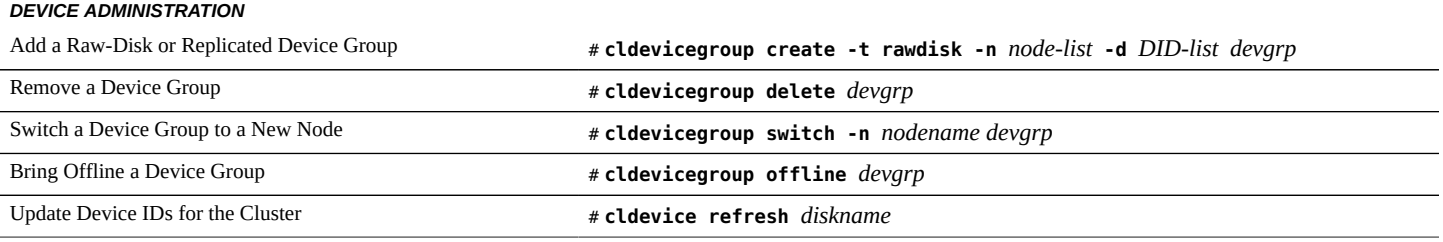

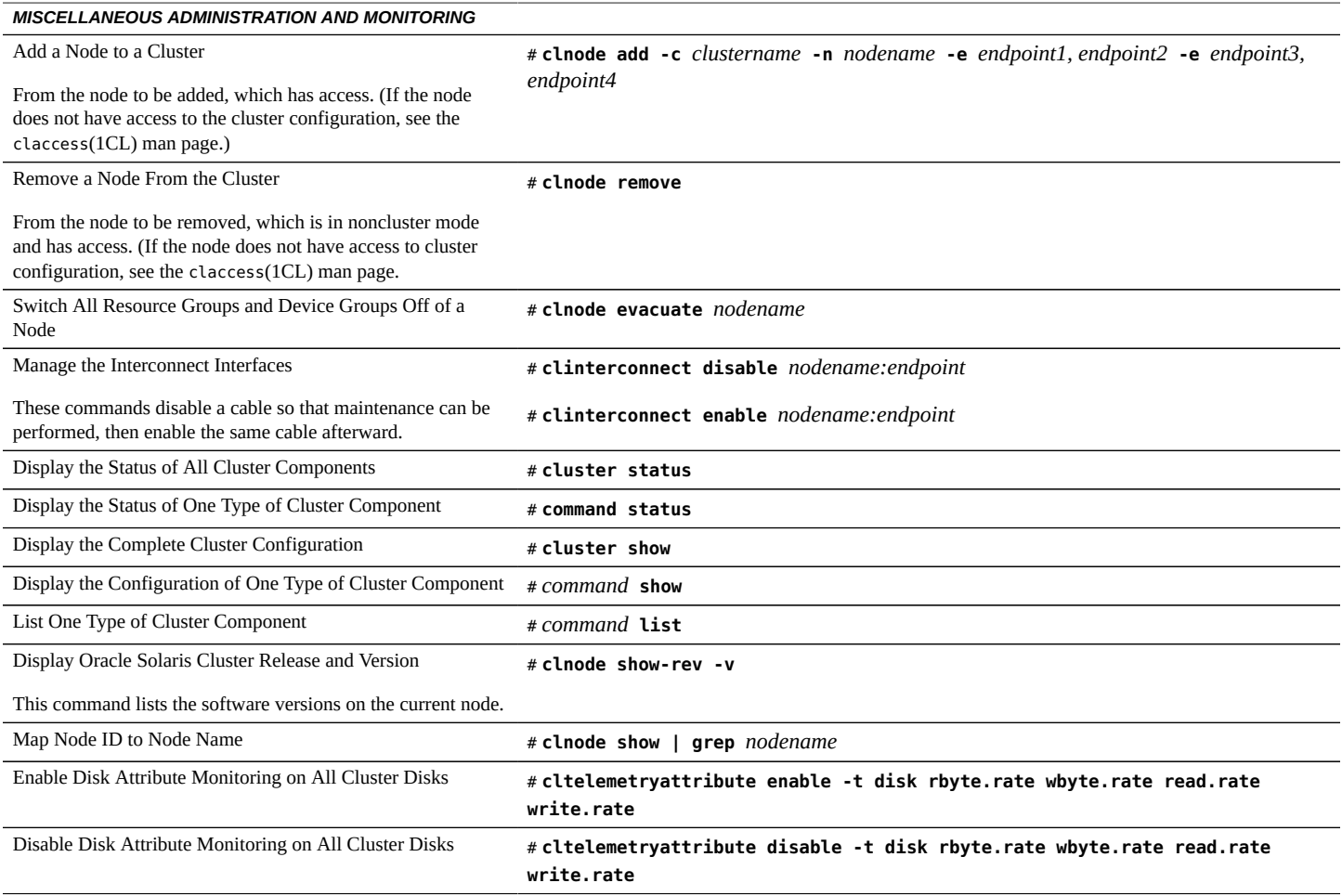

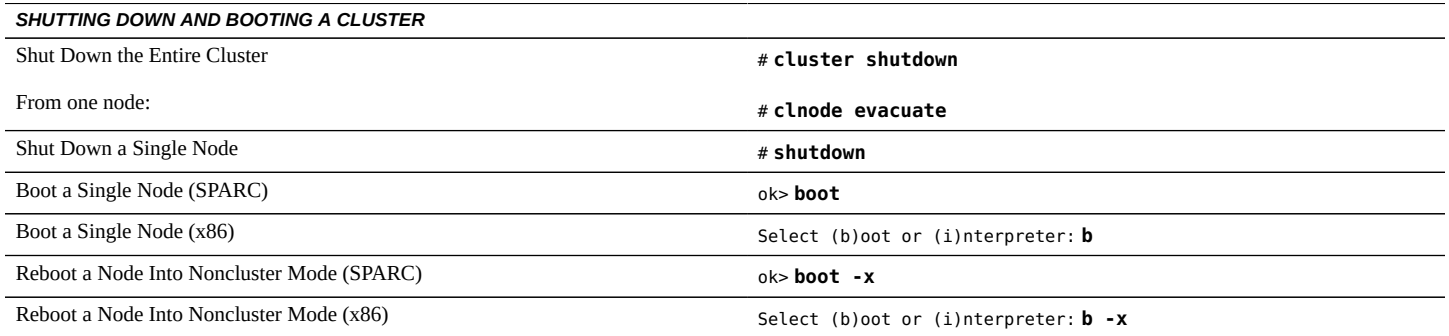

Copyright © 2006, 2018, Oracle and/or its affiliates. All rights reserved.

Copyright © 2006, 2018, Oracle et/ou ses affiliés. Tous droits réservés.

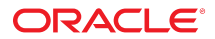